## **Seitenumleitungen**

- [ersteschritte](https://www.thera-pi-software.de/dokuwiki/doku.php?id=start:ersteschritte)
- [updates](https://www.thera-pi-software.de/dokuwiki/doku.php?id=start:updates)
- [hand\\_out\\_1\\_1\\_6](https://www.thera-pi-software.de/dokuwiki/doku.php?id=start:quickies:releases:hand_out_1_1_6)
- [hand\\_out\\_1\\_1\\_17](https://www.thera-pi-software.de/dokuwiki/doku.php?id=start:quickies:releases:hand_out_1_1_17)
- [hand\\_out\\_1\\_1\\_18](https://www.thera-pi-software.de/dokuwiki/doku.php?id=start:quickies:releases:hand_out_1_1_18)
- [hand\\_out\\_1\\_1\\_19](https://www.thera-pi-software.de/dokuwiki/doku.php?id=start:quickies:releases:hand_out_1_1_19) [hand\\_out\\_1\\_3\\_0](https://www.thera-pi-software.de/dokuwiki/doku.php?id=start:quickies:releases:hand_out_1_3_0)
- 

## **Wartung**

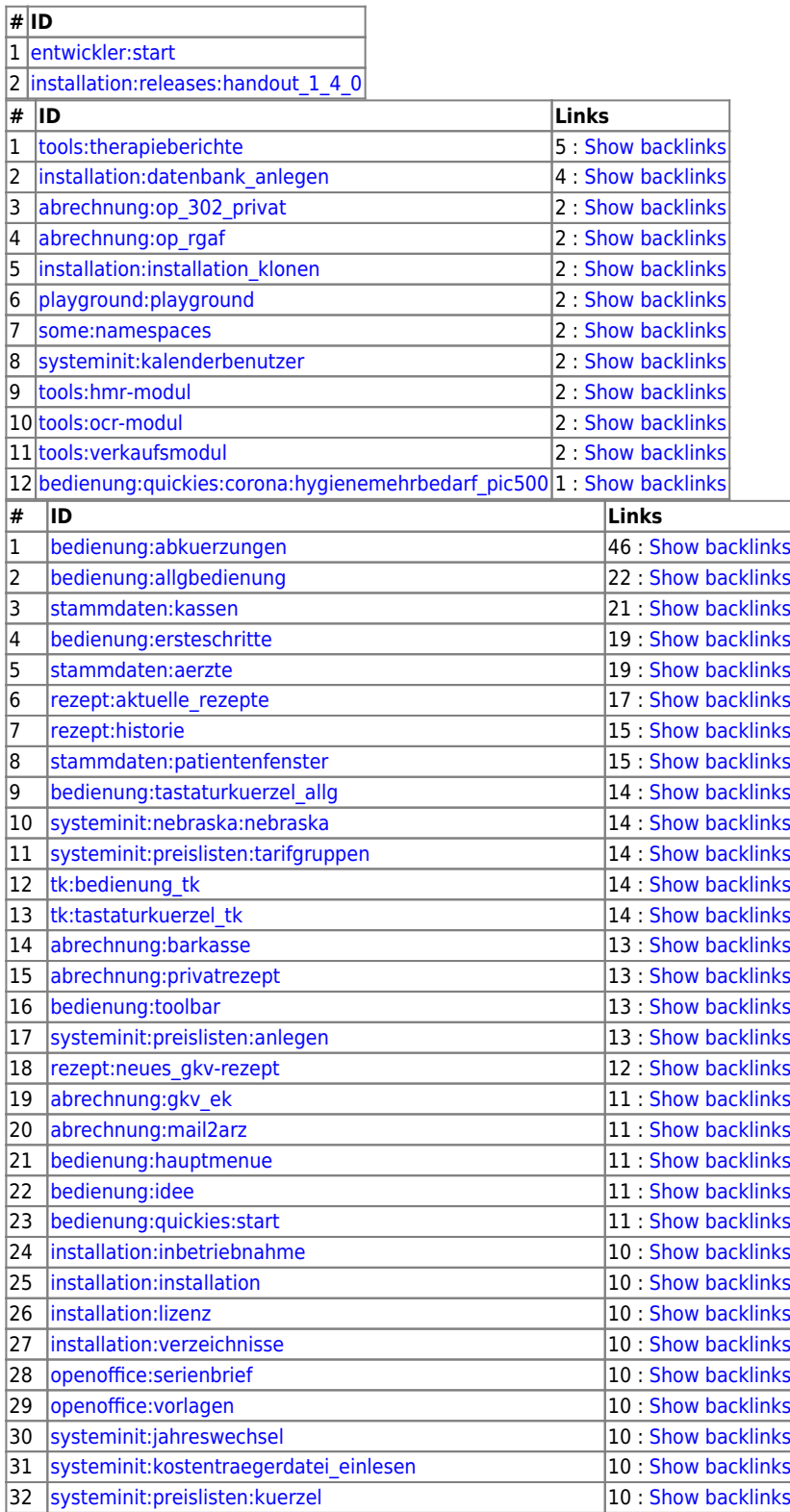

Thera-π Wiki - https://www.thera-pi-software.de/dokuwiki/

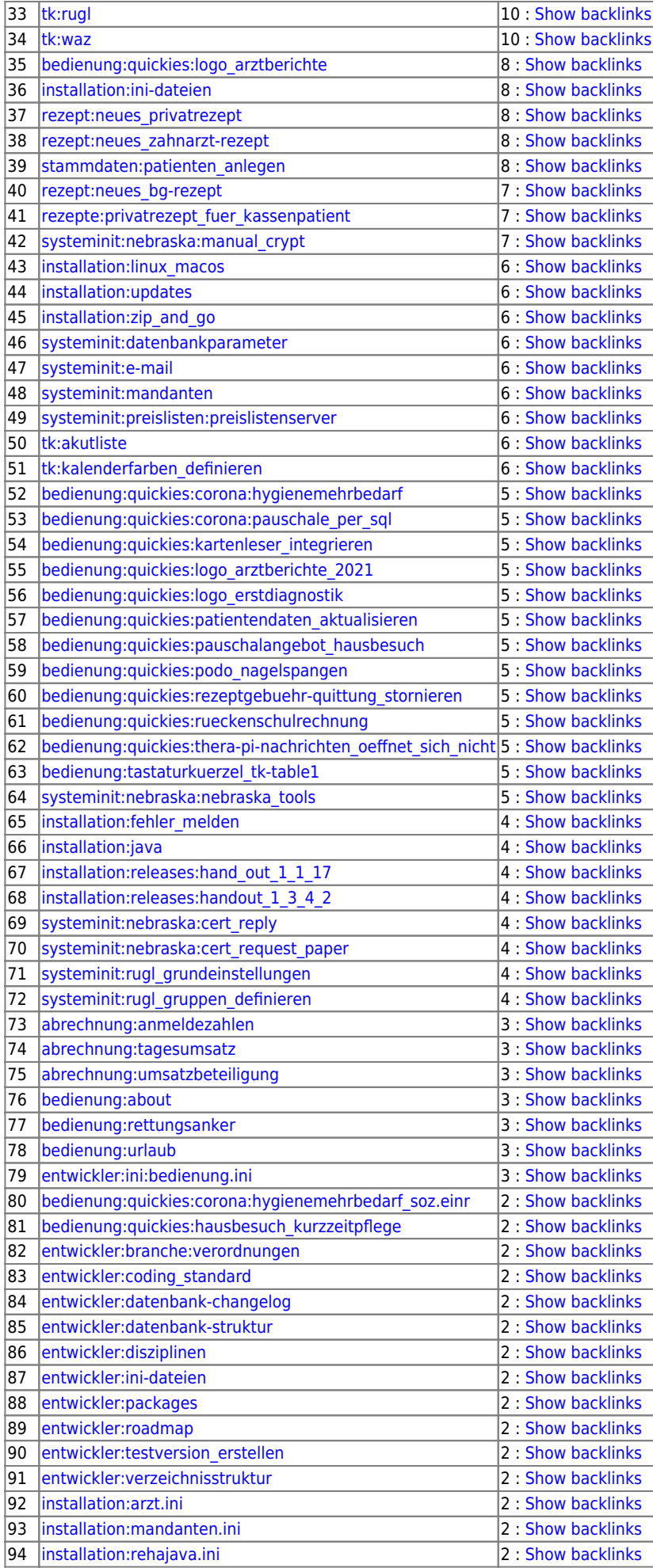

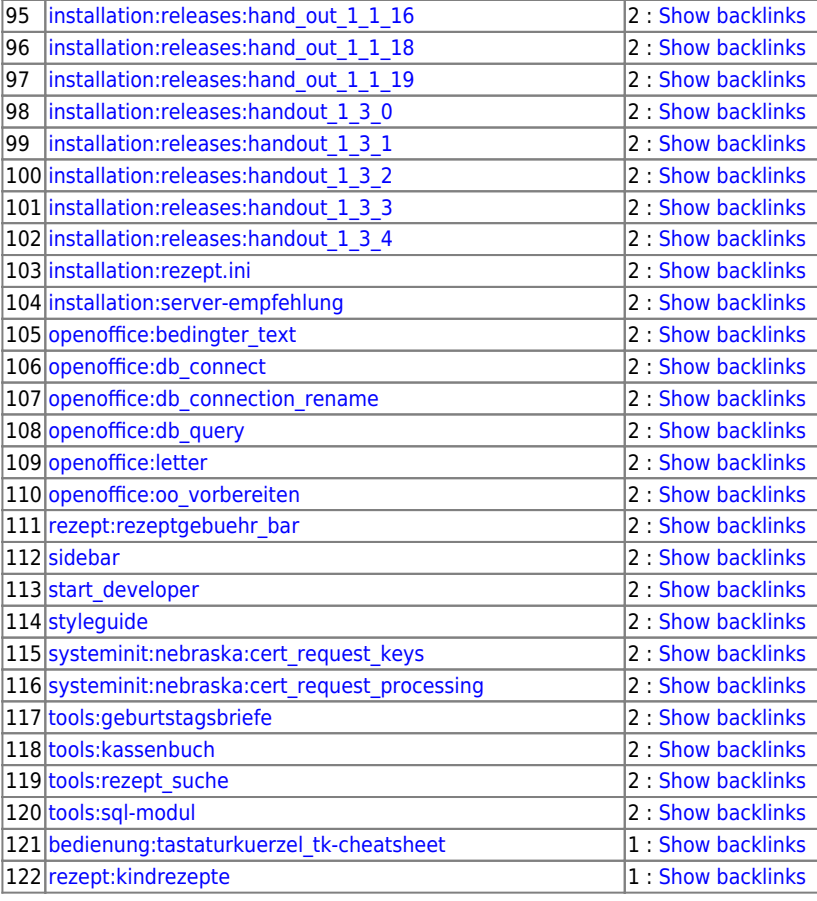

From: <https://www.thera-pi-software.de/dokuwiki/>- **Thera-π Wiki**

Permanent link: **<https://www.thera-pi-software.de/dokuwiki/doku.php?id=wiki:wartung&rev=1673875730>**

Last update: **2023/01/16 14:28**

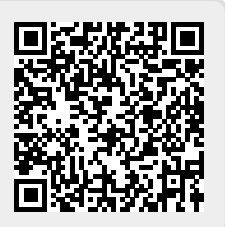